# JeraSoft Billing 3.8.4

# Collectors Rates Management Routing System Tools Updates and Improvements

JeraSoft is pleased to announce the release of VCS 3.8.4, which had some additions and improvements. This document will describe the features with most impact on system's functions and also provide information regarding their usage.

#### Collectors

- 1. We are glad to introduce new collector **Sonus SBC 5200** for new version of *Sonus Switch*. This collector understands the CDRs of new format provided by Sonus Switch. In addition, the call-id value from the *field 52* is used for origination and termination legs. As for *custom field*, it puts call-id values from the *field 52* for origination leg and from the *field 69* for termination leg respectively.
- 2. From now on, the standard calls processing on checking a call on its uniqueness does not include *Disconnect time* and *Session time*. That is done for preventing appearance of duplicates on RADIUS/Files collecting.

## Rates Management

Rates importing process has some improvements. That is, appearance of *codes optimization* during rates import. This optimization allows to shorten codes of the code range which you are importing.

Screenshot: Rates Import section

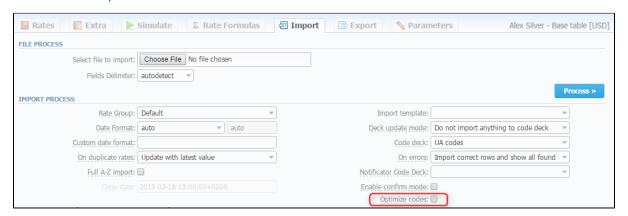

#### Routing

- 1. LNP dips for Vera Networks and Broadvox databases will not be executed for calls to DID numbers registered in JeraSoft VCS.
- From now on, JeraSoft VCS is supporting NANPA database for determining jurisdiction for US calls. Plus, Jurisdiction manager is available in web-interface, and can be found in System Task Scheduler section.
- 3. Additional possibility in *Routing Rules*, which allows to balance calls between static and dynamic rules. This possibility can be set in additional dynamic rule parameters in the field called "*Balancing*".

Screenshot: Routing Rules window

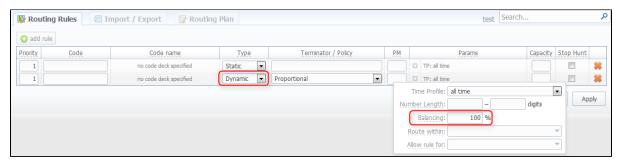

# System

Audit Log functionality is enlarged. From now on, you can access this section from Clients List, Accounts and Resellers sections by clicking on the following icon. In addition, in Audit Log you can see:

- information not only by whom the changes or actions were made, but also the IP address from which the user logged to the system;
- full lists of settings of a created client.

Plus, the list of changes was minimized and the full list will be displayed only on click.

#### **Tools**

Rules functionality in Rates Generator is improved. Appearance of the "Rate Group" field in Rates Filter section. This means, that rates filtration will be made by defined group.

Screenshot: "Add Rule" window

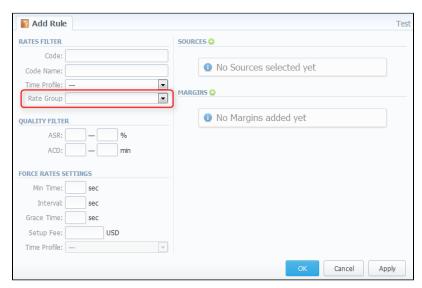

### **Updates and Improvements**

- 1. Ability to import alphanumeric codes from Code decks is perfectly working.
- 2. From now on, in Clients section Package tab you can specify package Deal Start Date and Deal End Date during its adding process.

Screenshot: Clients window - Package tab

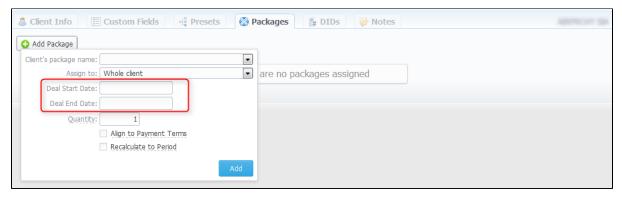